## **C ve C++ arasındaki farklar:**

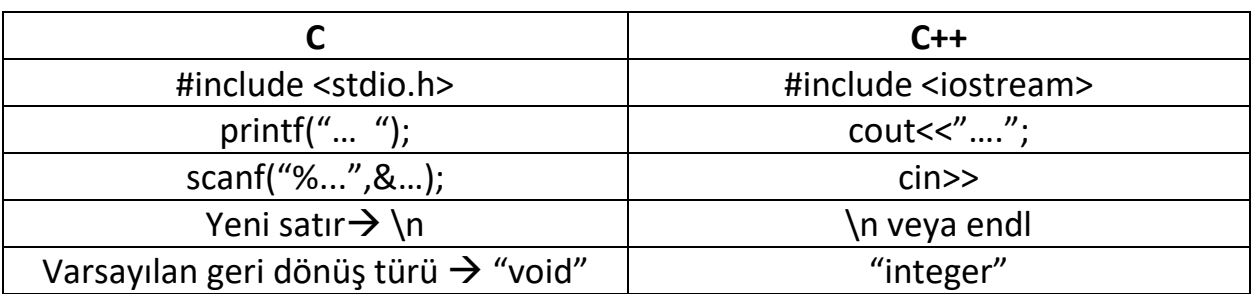

**#include <iostream>** C++ ve C, giriş/çıkış sistemlerinde ortak özellik olan **kanal**ları kullanırlar. C'de kullanılan tüm kanallar C++'ta da aynen kullanılabilir. C++ kanal sınıfları <iostream> adındaki bir başlık dosyası içinde toplanmıştır ve C ++ standart giriş/çıkış kütüphanesi bildirimlerini içerir.

**using namespace std** Aduzayları (namespace) bir kapsamı belirli bir etkinlik alanınıtanımlar. Bir aduzayı içinde tanımlanmış tüm değişkenler aynı alana ait olurlar. "std" aduzayı, tüm sınıfları, nesneleri ve standart C++ kütüphanesinin fonksiyonlarını içerir.

**Modüler Programlama:** Programı modül denen küçük parçalara ayırma ve bu parçacıkları birleştirme.

# **BÖL ve Yönet yöntemi: Fonksiyonlar**

Kendi içinde bağımsız olarak çalışabilen ve belli bir işlevi yerine getiren program modülüne fonksiyon denir. C programları fonksiyonlardan oluşur.

Fonksiyonların yazılmasındaki temel amaç, büyük boyutlardaki programların daha kolay yazılabilen ve test edilebilen küçük parçalar halinde oluşturulabilmesidir.

# **Fonksiyonların Özellikleri:**

- Her fonksiyonun bir adı vardır. Fonksiyon isimlerinin verilmesinde değişken isimlerinde uygulanan kurallar geçerlidir.
- Foksiyonlar programın diğer parçalarından etkilenmeden bağımsız bir işlem yapabilirler.
- Belli bir işlevi yerine getirirler. Örneğin, ortalama hesaplamak, ekrana bir veri yazmak, bir dizideki en büyük elemanı bulmak gibi.
- Kendilerini çağıran programdan parametre olarak veri alabilirler.
- Gerektiği durumlarda ürettikleri sonuçları kendilerini çağıran programa parametre olarak geri gönderirler.

## **Fonksiyonların sağladığı faydalar:**

- Program yazma süreci kısalır ve kolaylaşır.
- Programların sürdürülebilirliği ve yaşatılabiliriği artar.
- Karmaşık problemler daha küçük parçalara bölünebilir. Her parça ayrı ayrı fonksiyonlar şeklinde çözülerek sonradan ana programda birleştirilebilir.
- Grup çalışmaları için uygun bir ortam hazırlar. Grup elemanları bağımsız fonksiyonları ayrı ayrı tasarlarlar. Son aşamada bu fonksiyonlar ana programda birleştirilir.
- Daha önceden yazılmış fonksiyonlar arşivlerinden alınarak kullanılabilir. Aynı program parçasının tekrar yazılmasına gerek kalmaz.
- Programın içinde sık sık tekrar edilen bölümler fonksiyon olarak yazılabilir. Böylece aynı program parçasının defalarca tekrar edilmesine gerek kalmaz.

# **Fonksiyonun Tanımı**

## **Örnek:**

// Bir sayının küpünü bulup geri döndüren fonsiyon

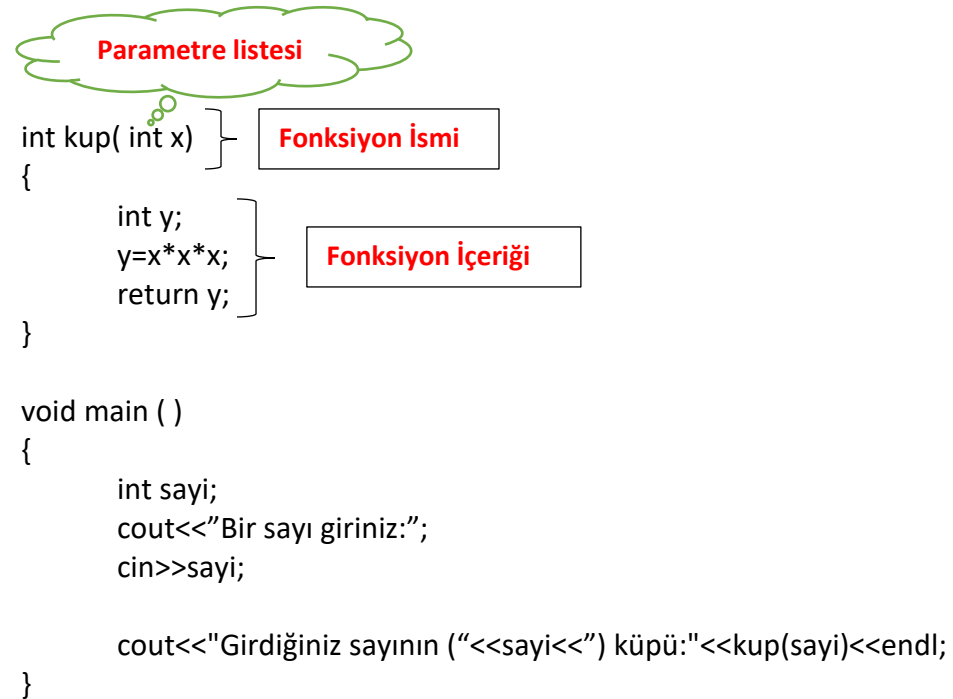

## **Fonksiyon tanımı aşağıdakileri içerir:**

**İsim:** Fonksiyonun ismi. Değişken isimlerinde kullanılan kurallar, fonksiyon isimleri için de geçerlidir. **Parametre listesi:** Fonksiyona gönderilen değerleri tutan değişkenlerdir. **Fonksiyon içeriği :** Fonksiyonun gerçekleştirdiği işlemler topluluğudur. **Dödürdüğü değerin türü:** Fonksiyonun geri döndürdüğü değerin türü. (örnek: void, int ...)

- Eğer fonksiyon herhangi bir değer döndürürse, türü mutlaka belirtilmelidir. int kup(int x)
- Ancak fonksiyon geriye değer döndürmeyecekse geri dönüş değerinin tipi void olarak tanımlanır. Bu durumda fonksiyondan çıkışı sağlayan return sözcüğünün fonksiyonda kullanılmasına gerek yoktur. void kup(int x)

# **Fonksiyonların çağrılması**

- Fonksiyonlar, isimleri yazılarak ve parantez içinde gerekli sayıda argüman gönderilerek çağırılır.
- Eğer fonsiyon geriye bir değer döndürüyorsa, bu değer bir değişkene atanabilir , başka bir fonksiyona argüman olarak verilebilir, bir ifadenin içinde kullanılabilir.
- Fonksiyonu çağırırken, ismini, **()** (parantez) ve ; (noktalı virgül) kullanırız.
- Fonksiyon çağırıldığında, program fonksiyonun içeriğini çalıştırır.
- Fonksiyon sonlandığında ise program kaldığı yerden çalışmaya devam eder.
- Program çalışmaya başladığında, **main( )** otomatik olarak çağırılır.
- **main( )** birçok fonksiyon çağırabilir.
- Fonksiyonlar diğer fonksiyonları çağırabilir.

### **Örnek:**

```
int kup( int x)
{
       int y;
       y=x*x*x;
       return y;
}
void main()
{
int sayi, sonuc;
...
sonuc=kup(sayi);
veya
cout<<"Girdiğiniz sayının ("<<sayi<<") küpü:"<<kup(sayi)<<endl;
}
```
## **Fonksiyon Prototipleri**

Derleyici (compiler) fonksiyon çağırılmadan önce aşağıdakileri bilmek zorundadır.

- İsmini
- Geri döndürdüğü değerin türünü
- Parametre sayısını
- Her paramtrenin veri türünü

#### **Fonksiyon prototiplerinin kullanımı:**

- Prototipleri programın en başına listeleyiniz.
- Program, fonksiyonların prototiplerini veya full tanımlarını, çağırmadan önce (main'den önce) mutlaka belirtmeliyiz, aksi takdirde derleyici hata verecektir.

**Başlık: int kup(int x) Prototip: int kup(int);**

## **Yerel Değişken / Global Değişken**

- Fonksiyon bloklarının (gövde) içerisinde tanımlanan değişkenler sadece o fonksiyonda kullanılabilen yerel değişkenlerdir. İlgili fonksiyon sonlandıktan sonra yerel değişkenler bellekten kaldırılır.
- Fonksiyon bloklarının dışında tanımlanan değişkenler ise global değişkenlerdir. Bu tür değişkenler bütün fonksiyonlar tarafından yazılıp okunabilirler ve programın çalışması süresince geçerlidirler.

Bazı olumsuz yönlerinden dolayı global değişken kullanımından kaçınmak gerekmektedir.

#### **Örneğin;**

- Global değişkenler bütün fonksiyonlar tarafından değiştirilebildiği için programdaki hataların ayıklanması zorlaşır.
- Grup elemanları arasındaki bağımlılık artar. Hangi global değişkenin ne işlevi olacağına, ismine ve kimin tarafından ne şekilde değiştirileceğine önceden karar vermek gerekir.

```
Örnek:
#include<iostream>
using namespace std;
int a; //global değişken
int kup(int x)
{
       int y; //yerel değişken
       y=x^*x^*x;return y;
}
void main()
{
       a=kup(5);
       cout<<a<<endl;
}
```
# **INLINE (SATIR İÇİ) FONKSİYONLAR**

Programlarımızı yazarken fonksiyon oluşturmak yararlıdır. Ancak fonksiyonlar ne kadar çok olursa program çalıştırıldığında, fonksiyon çağrıları da o kadar çok olacaktır. İşte bu noktada satır içi (inline) fonksiyonlar devreye giriyor ve fonksiyon çağrılarının programa ek olarak getirdiği yükü azaltıyor.Tek dezavantajı, çalışma zamanını azaltırken programın boyutunu arttırmasıdır.

```
Örnek:
#include<iostream>
using namespace std;
inline int dikdortgen(int sayi1, int sayi2)
{
       return sayi1*sayi2;
}
void main()
{
       int sayi1, sayi2;
       cout<< "Kisa kenar:";
       cin>>sayi1;
       cout<< "Uzun kenar:";
       cin>>sayi2;
       cout<< "Dikdortgenin Alani:"<<dikdortgen(sayi1,sayi2)<<endl;
       system("pause");
}
```
# **Fonksiyonların çağırlamasında kullanılabilecek yöntemler:**

- **1. Değer-ile-çağırma:** Fonksiyon çağırılırken, argüman olarak ilgili değer fonksiyona gönderilir. Orjinal değer herhangi bir değişikliğe uğramaz.
- **2. Referans-ile-çağırma:** Fonksiyon çağırılırken, argüman olarak ilgili değer fonksiyona gönderilir. Ancak burada gönerilen argüman, fonksiyon içerisinde yapılan tüm değişikliklerin ilgili adresteki değerin değişmesini sağlar. Fonksiyon tanımlanırken, (&) referans operatörü kullanılır.
- **3. Adres-ile-çağırma:** Fonksiyon çağırılırken, argüman değişkeni yerine argüman değişkenin adresinin gönderilmesini sağlar. Argümanı bir adres olduğundan, fonksiyonda kullanılan parametre bir gösterici (pointer) olmalıdır. Fonksiyon çağrılırken ise işaretçi yerine referenas (&) operatörü kullanılmalıdır ki ilgili adresteki değer değişimi sağlanabilsin.

# **Örnekler**

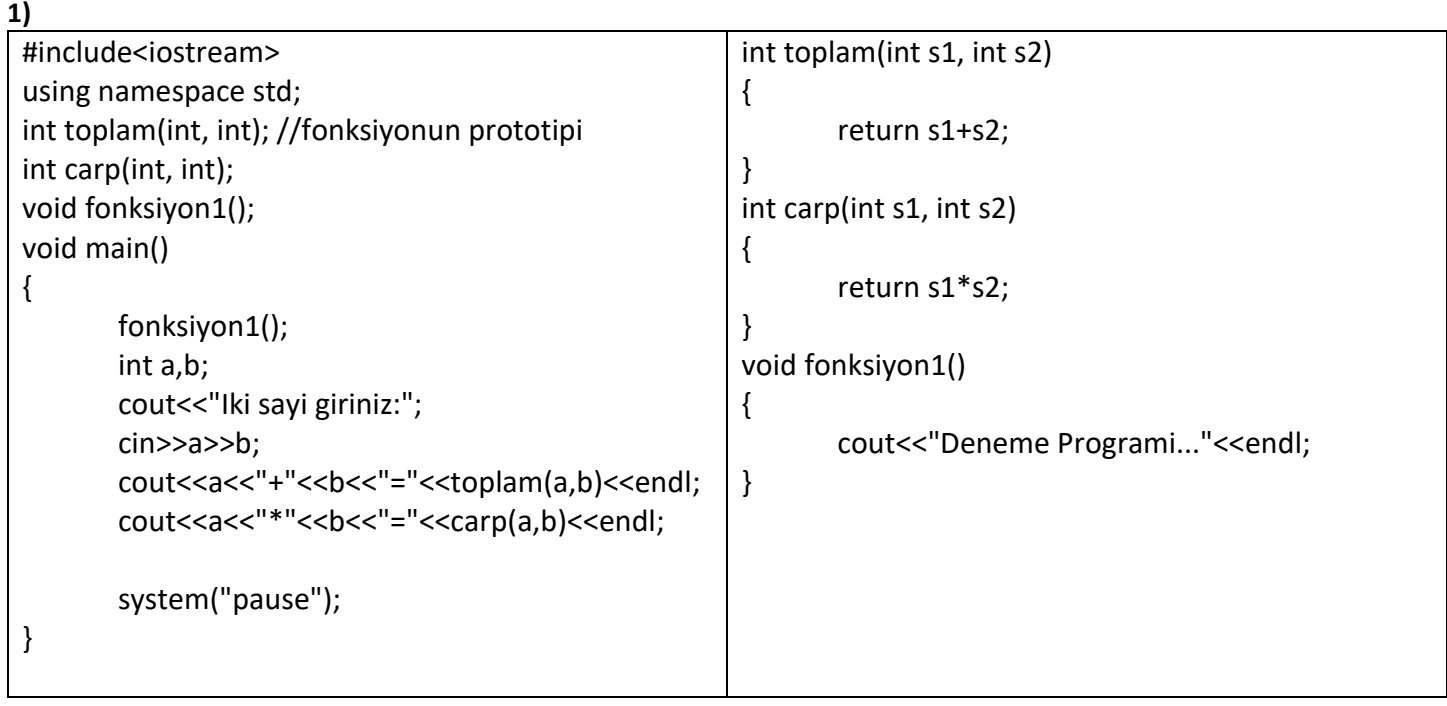

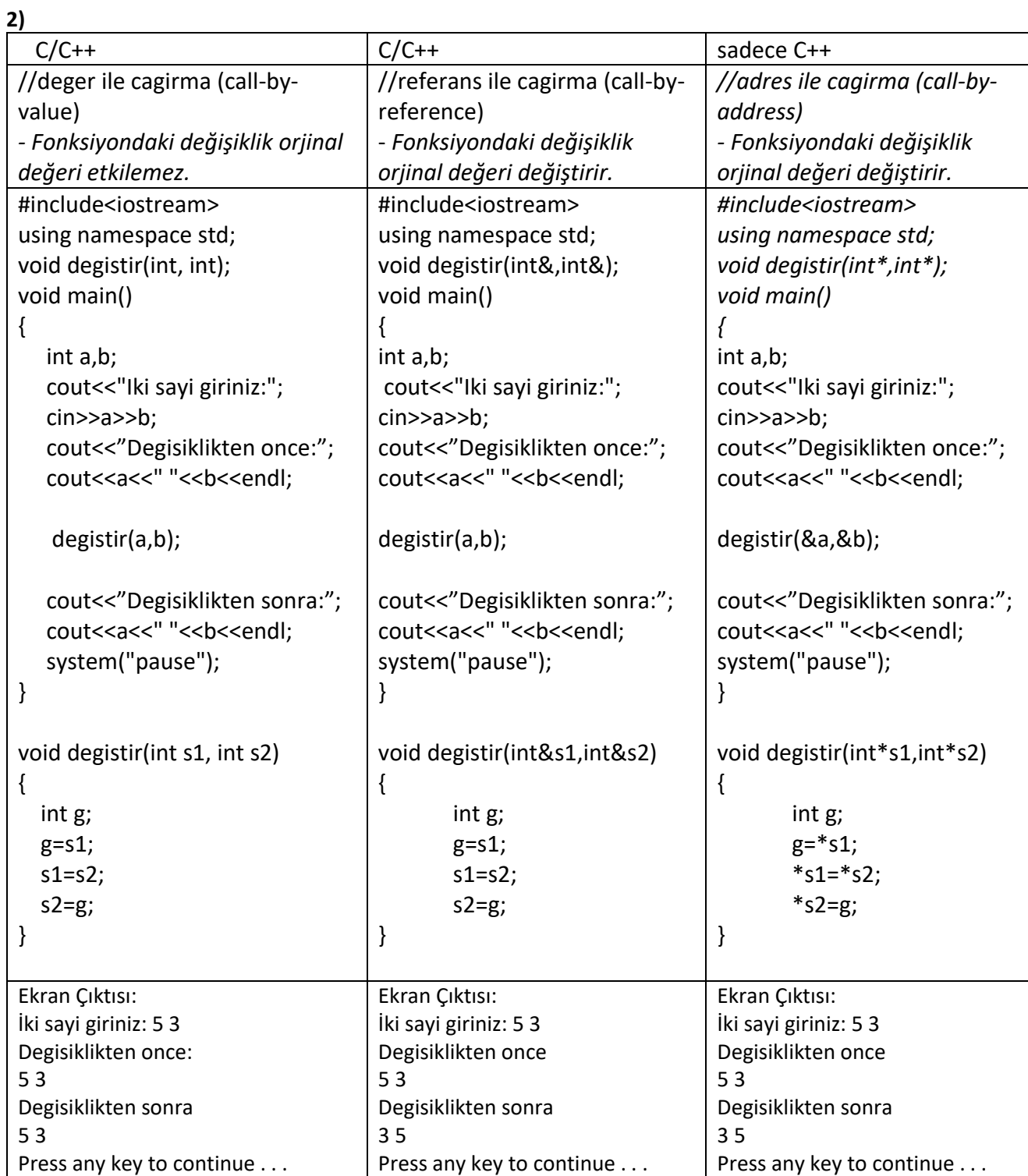

![](_page_6_Picture_169.jpeg)

![](_page_6_Picture_170.jpeg)

![](_page_7_Picture_168.jpeg)

**6)**

![](_page_7_Picture_169.jpeg)

![](_page_7_Picture_170.jpeg)

![](_page_8_Picture_180.jpeg)

**9)**

![](_page_8_Picture_181.jpeg)